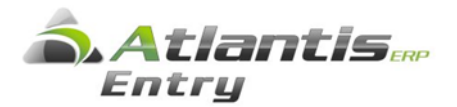

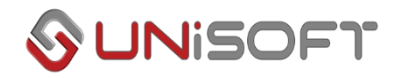

## Καταβολή Φ.Π.Α. από τον αγοραστή (άρθρο 39α του κώδικα Φ.Π.Α.)

Σύμφωνα με το νόμο 4484/2017 (ΦΕΚ 110 Α'/1.8.2017), για την αγορά / πώληση ορισμένων ηλεκτρονικών συσκευών από επιχειρήσεις, ορίζεται ως υπόχρεος για την καταβολή του ΦΠΑ που αναλογεί, ο αγοραστής των αγαθών, εφόσον ο τελευταίος έχει δικαίωμα έκπτωσης του φόρου των εισροών.

Ειδικότερα, με τις διατάξεις του άρθρου 67 του ν.4484/2017, προστέθηκαν δυο νέες παράγραφοι 5 και 6 στο άρθρο 39α του Κώδικα ΦΠΑ (ν. 2859/2000) που ισχύουν από 1.8.2017.

Οι νέες διατάξεις εφαρμόζονται από τη δημοσίευση του νόμου, ήτοι από 1.8.2017, δηλαδή για αγορές που πραγματοποιούνται από την ημερομηνία αυτή και εφεξής.

Με την νέα παράγραφο 5 του άρθρου 39α του ν. 2859/2000 ορίζεται ότι, για τις παραδόσεις, από υποκείμενο στο φόρο σε άλλον υποκείμενο, **κινητών τηλεφώνων, κονσολών για παιχνίδια, ταμπλετών ηλεκτρονικών υπολογιστών και φορητών υπολογιστών**, ο φόρος καταβάλλεται από τον αγοραστή των αγαθών, υπό την προϋπόθεση ότι αυτός έχει δικαίωμα έκπτωσης του φόρου εισροών.

Ο πωλητής των παραπάνω αγαθών, δεν χρεώνει φόρο στα εκδιδόμενα φορολογικά στοιχεία και υποχρεούται να αναγράφει σε αυτά τη φράση «Άρθρο 39α, υπόχρεος για την καταβολή του φόρου είναι ο αγοραστής».

Οι οδηγίες παραμετροποίησης που περιγράφονται στο παρόν κείμενο ισχύουν για τις εγκαταστάσεις με σύνδεση με την ενότητα της Γενικής Λογιστικής.

## Παραμετροποίηση

## Α) Εφαρμογή διατάξεων από την πλευρά του Πωλητή

Εταιρεία η οποία προβαίνει σε πωλήσεις των συγκεκριμένων ηλεκτρονικών συσκευών:

#### **Βήμα 1<sup>ο</sup>**

Στα σταθερά στοιχεία πελατών, στην οθόνη [Χρηματοοικονομικά], προστέθηκε νέο πεδίο - checkbox με τίτλο «Δικ. Έκπτ. ΦΠΑ εισροών». Στους πελάτες σας που έχουν δικαίωμα έκπτωσης του ΦΠΑ εισροών (φυσικά ή νομικά πρόσωπα που ασκούν επιχειρηματική δραστηριότητα υποκείμενη στο Φ.Π.Α.), το συγκεκριμένο πεδίο θα πρέπει να ενεργοποιηθεί.

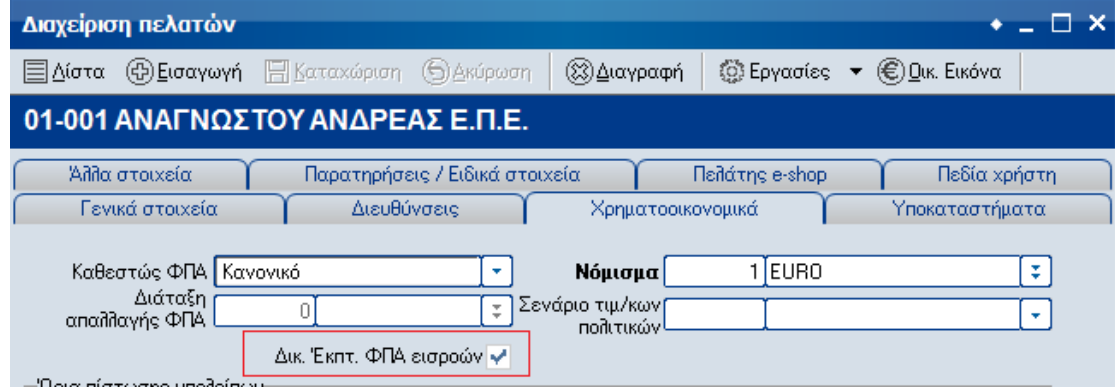

#### **Βήμα 2 ο**

Στα σταθερά στοιχεία ειδών αποθήκης, στην οθόνη [Στοιχεία Κατηγοριοποίησης], προστέθηκε νέο πεδίο checkbox με τίτλο «Παρ.5 αρ. 39α». Στα είδη για τα οποία ισχύουν οι διατάξεις της παραγράφου 5 του άρθρου 39α (κινητά τηλέφωνα, κονσόλες, ταμπλέτες, κλπ), το συγκεκριμένο πεδίο θα πρέπει να ενεργοποιηθεί.

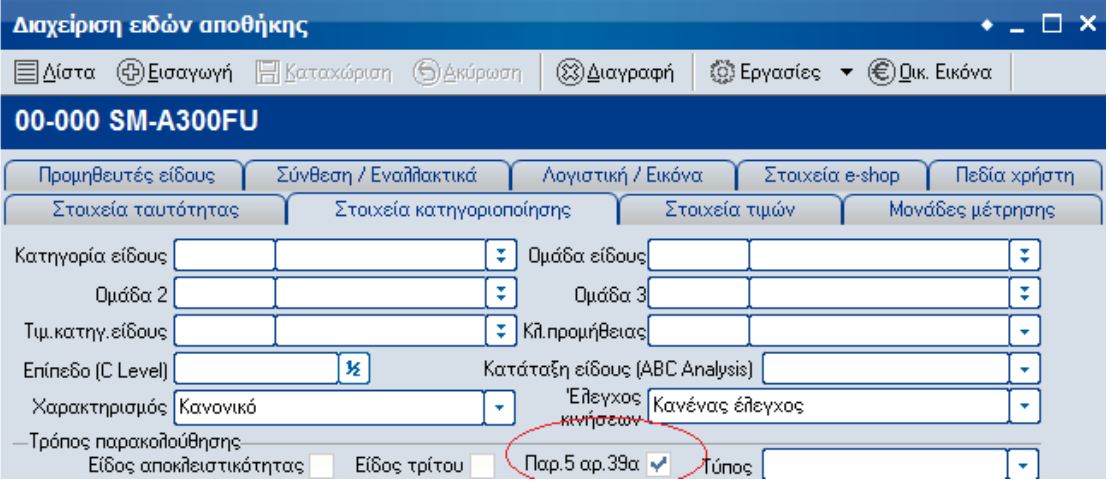

#### **Βήμα 3 ο**

Μεταβολή φορμών εκτύπωσης παραστατικών :

Στα παραστατικά πώλησης με είδη που υπόκεινται στο καθεστώς «Παρ.5 αρ. 39α», θα πρέπει για τη σχετική αξία να αναγραφεί το κείμενο : «**Άρθρο 39α, υπόχρεος για την καταβολή του φόρου είναι ο αγοραστής**» .

Από την επιλογή [Οργάνωση λειτουργίας] , [Σχεδιασμός Συναλλαγών], [Φόρμες παραστατικών] , [Πωλήσεων] , [Παραστατικά πωλήσεων] , στις φόρμες που χρησιμοποιούνται, θα πρέπει στο τμήμα των συνόλων να γίνει κατάλληλη προσθήκη , ώστε να αποτυπώνεται στα εκτυπωμένα παραστατικά το κείμενο με την σχετική αξία.

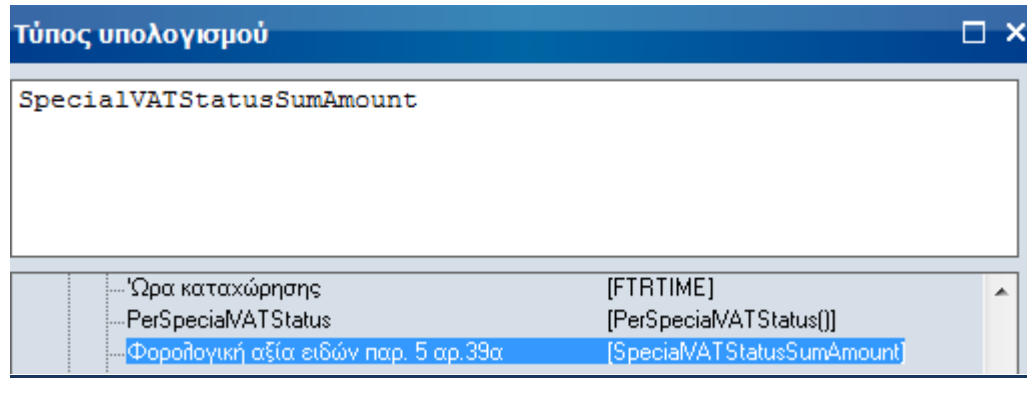

Άρθρο 39α, υπόχρεος για την καταβολή του φόρου είναι ο αγοραστής tusSumAmount)

### Β) Εφαρμογή διατάξεων από την πλευρά του Αγοραστή

#### **Βήμα 1<sup>ο</sup>**

Εταιρεία υποκείμενη σε Φ.Π.Α., η οποία προβαίνει σε αγορές των συγκεκριμένων ηλεκτρονικών συσκευών, προκειμένου να συγκεντρωθούν οι πληροφορίες για τις δηλώσεις Φ.Π.Α., θα πρέπει να προβλέψει στο Λογιστικό σχέδιο τους σχετικούς λογαριασμούς.

Σύμφωνα με τα Ελληνικά Λογιστικά Πρότυπα (άρθρο 3 παρ. 8 του ν.4308/2014), «η ανάπτυξη του σχεδίου λογαριασμών για την κάλυψη των πληροφοριακών αναγκών της οντότητας και την ευχερή εφαρμογή του νόμου είναι ευθύνη της διοίκησης της οντότητας,..». Συνεπώς, οι οντότητες έχουν τη δυνατότητα να τηρούν στο λογιστικό τους σύστημα τους προβλεπόμενους λογαριασμούς τακτοποίησης (ΣΛΟΤ 1328/2016).

#### **Προτεινόμενη ανάπτυξη Λογαριασμών**

#### α. Υπόδειγμα Ανάπτυξης Λογαριασμών Τακτοποίησης.

Οι κατάλληλοι λογαριασμοί για την παρακολούθηση της υποκείμενης αξίας στο Φ.Π.Α. των αγορών αγαθών με βάση το άρθρο 39α, είναι οι λογαριασμοί πληροφοριών 04 και 08. Η προτεινόμενη ανάλυση των λογαριασμών τάξεως έχει ως εξής :

04. Διάφοροι λογαριασμοί πληροφοριών χρεωστικοί

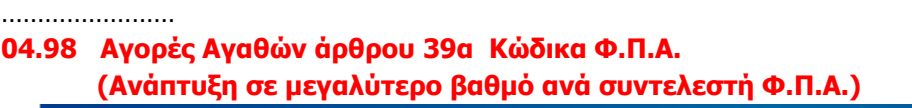

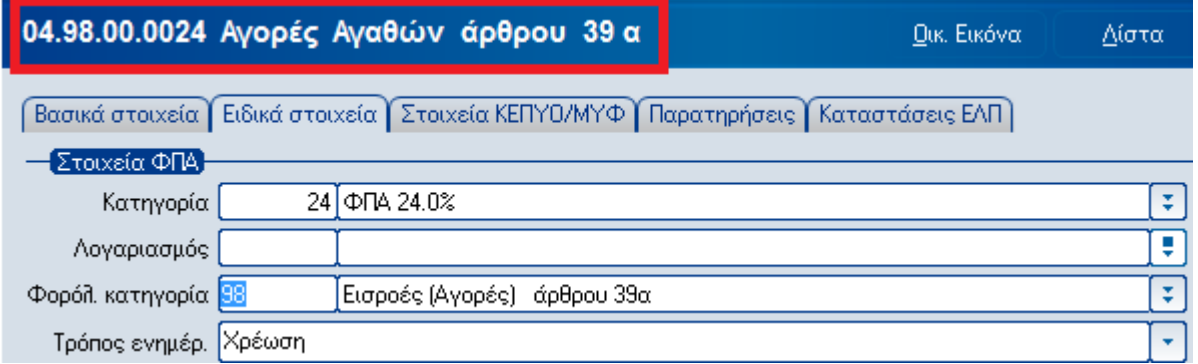

#### 08. Διάφοροι λογαριασμοί πληροφοριών πιστωτικοί

…………………………………

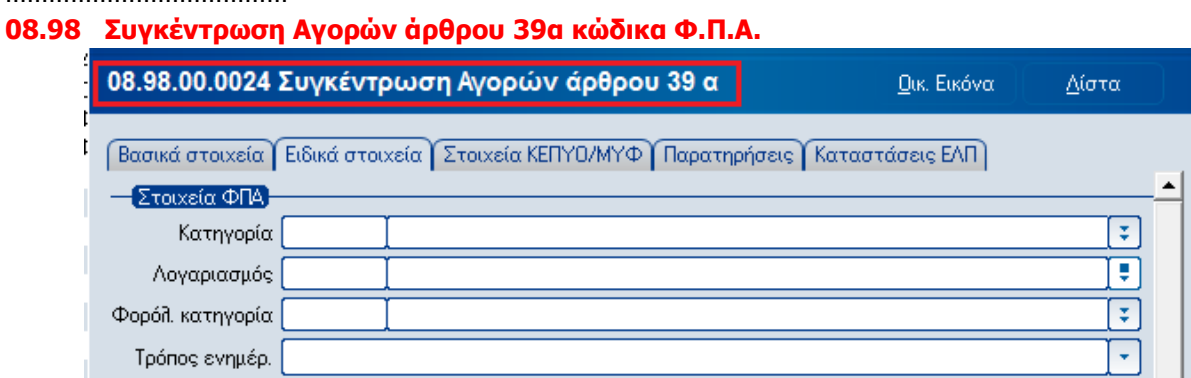

## β. Υπόδειγμα Ανάπτυξης Λογαριασμών Φ.Π.Α..

Η παρακολούθηση του Φ.Π.Α. προτείνεται να γίνει με λογαριασμούς παρόμοιους με αυτούς που χρησιμοποιούνται για την παρακολούθηση των ενδοκοινοτικών αποκτήσεων.

Η προτεινόμενη ανάλυση των λογαριασμών Φ.Π.Α. έχει ως εξής :

54 ΥΠΟΧΡΕΩΣΕΙΣ ΑΠΟ ΦΟΡΟΥΣ & ΤΕΛΗ

………………………………………

#### **54.00.28 ΦΠΑ Εισροών άρθρου 39α κώδικα Φ.Π.Α.**

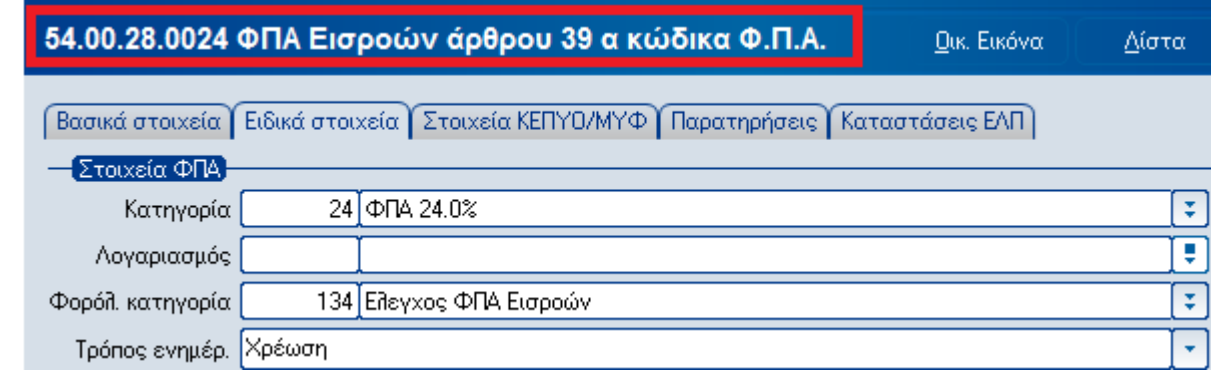

……………………………………….

#### **54.00.88 Οφειλόμενος ΦΠΑ άρθρου 39α κώδικα Φ.Π.Α.**

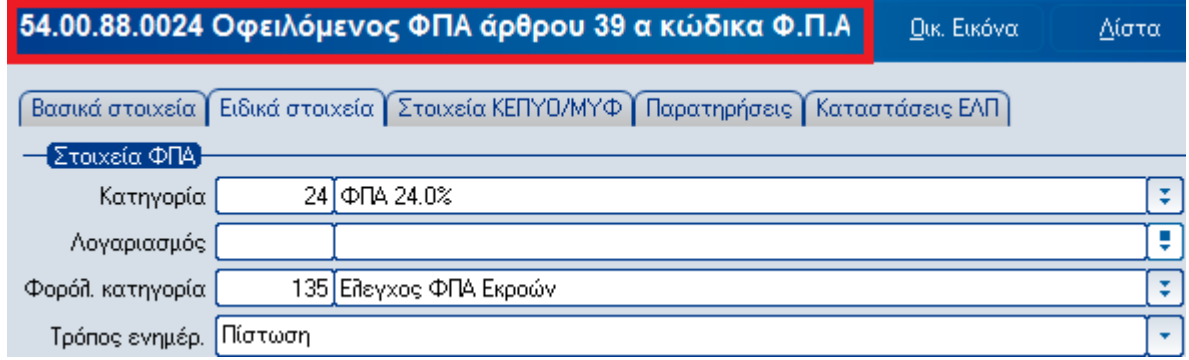

- γ. Υπόδειγμα Ανάπτυξης Λογαριασμών παγίων / εμπορευμάτων.
- γ1.Παγίων αποκτηθέντων μέσω του άρθρου 39α.

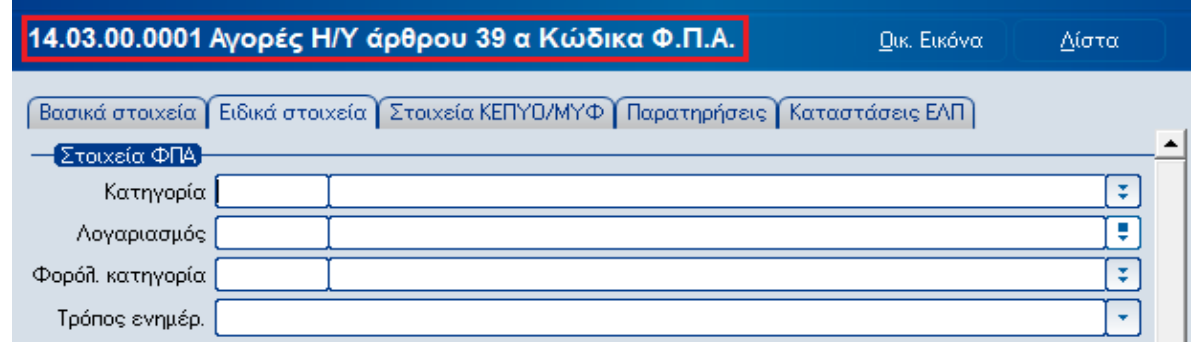

γ2.Εμπορευμάτων αποκτηθέντων μέσω του άρθρου 39α.

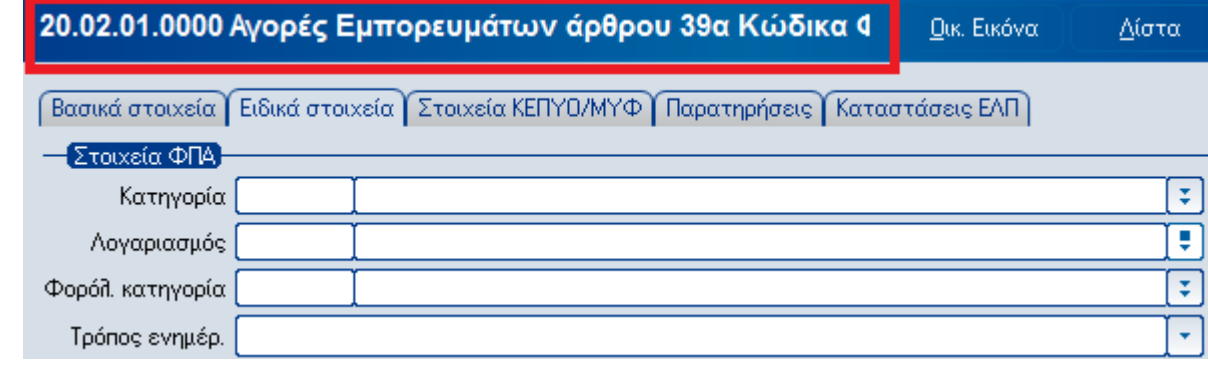

#### **Βήμα 2 ο**

**2.1** Διαχείριση ειδών αποθήκης :

**2.1.1** Στα σταθερά στοιχεία ειδών αποθήκης, στην οθόνη [Στοιχεία Κατηγοριοποίησης], προστέθηκε νέο πεδίο - checkbox με τίτλο «Παρ.5 αρ. 39α». Στα είδη για τα οποία θα πρέπει να εφαρμοστεί η διάταξη (κινητά τηλέφωνα, κονσόλες για παιχνίδια, ταμπλέτες, κλπ), το συγκεκριμένο πεδίο θα πρέπει να ενεργοποιηθεί.

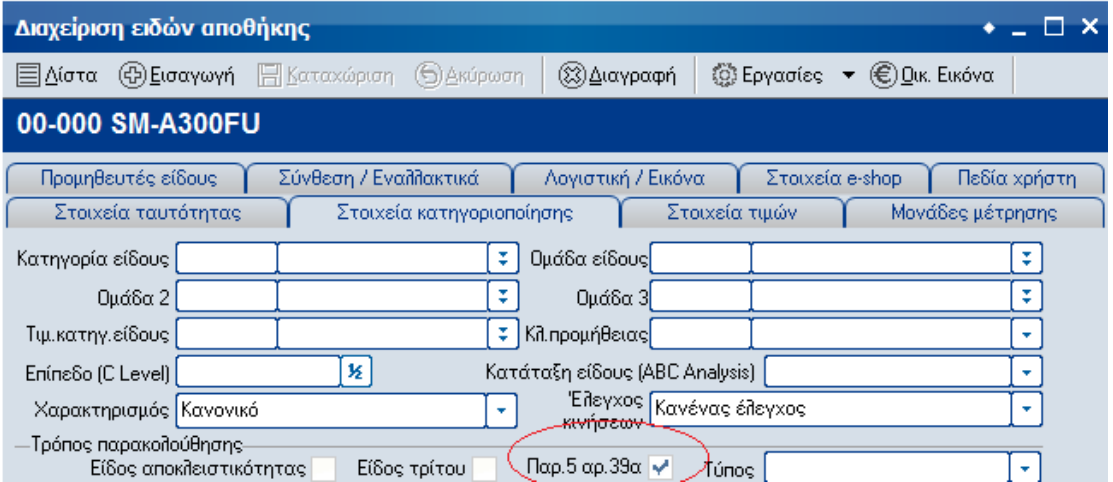

**2.1.2** Για την ενημέρωση της Γενικής Λογιστικής, προτείνεται να χρησιμοποιηθεί ο λογαριασμός 20.02.**01**.0000 - [Αγορές εμπορευμάτων καθεστώτος 39α]. Για το λόγο αυτό, προτείνεται η συμπλήρωση του πίνακα των Λογιστικών Χαρακτηρισμών με ένα νέο λογιστικό χαρακτηρισμό, για τα είδη που υπόκεινται στη διάταξη «Παρ.5 αρ. 39α», ως εξής:

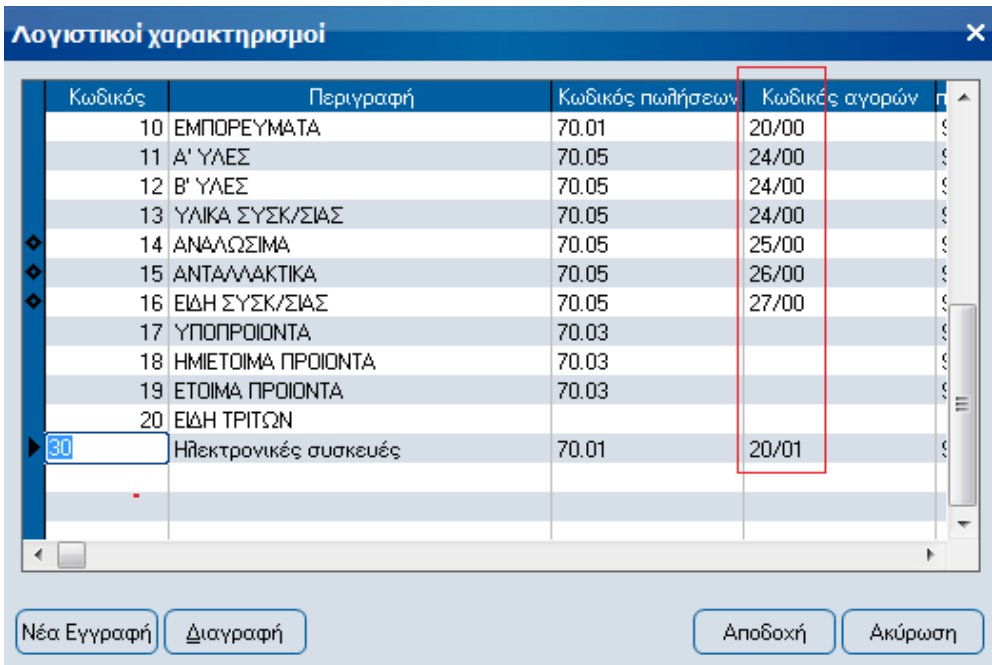

Α) Τροποποιούμε τη στήλη [Κωδικός Αγορών] στις υπάρχουσες εγγραφές του πίνακα, συμπληρώνοντας το τμήμα του λογαριασμού στο οποίο θα γίνεται η διάκριση (00)

Β) Εισάγουμε μία νέα εγγραφή π.χ. [30 – Ηλεκτρονικές συσκευές], στην οποία θα θέσουμε το διακριτό τμήμα (01) στη στήλη [Κωδικός Αγορών]. Οι υπόλοιπες στήλες θα είναι με ακριβώς τα ίδια δεδομένα που έχουμε για τον χαρακτηρισμό των [Εμπορευμάτων].

Γ) Στα είδη που υπόκεινται στις διατάξεις της «Παρ.5 αρ. 39α», θα πρέπει να δηλωθεί ο νέος λογιστικός χαρακτηρισμός.

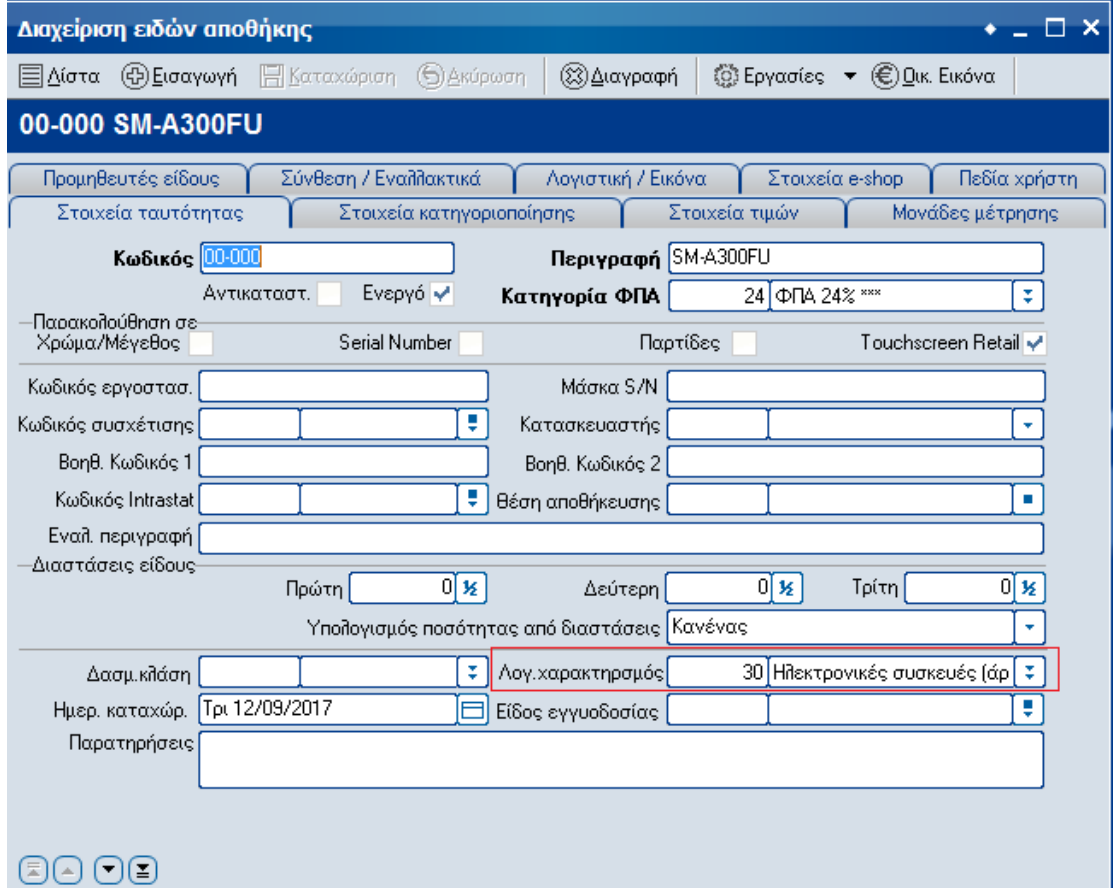

**2.2** Αντίστοιχα, στην ενότητα των Παγίων, το νέο πεδίο - checkbox με τίτλο «Παρ.5 αρ. 39α», θα πρέπει να ενεργοποιηθεί για όσα πάγια θα πρέπει να εφαρμοστεί η διάταξη.

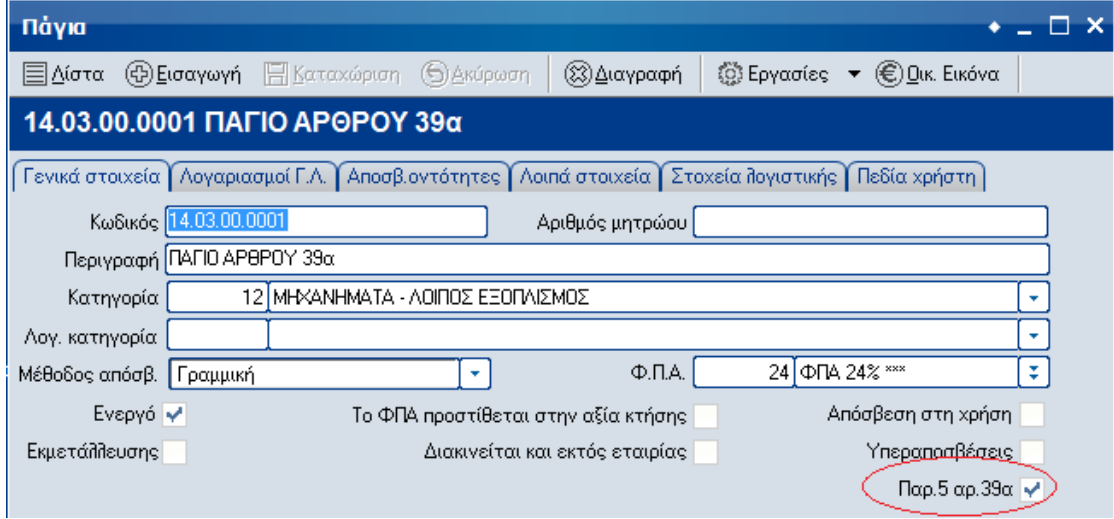

#### **Βήμα 3<sup>ο</sup>**

Τροποποίηση σεναρίων σύνδεσης με Γ.Λ. :

**3.1** Στην περίπτωση που η αγορά της ηλεκτρονικής συσκευής αφορά **εμπορεύσιμο είδος**, από την επιλογή [Οργάνωση λειτουργίας], [Σχεδιασμός Συναλλαγών], [Σχεδιασμός σύνδεσης λογιστικής], [Αγορών], [Αγορών], θα πρέπει να επηρεαστεί το σενάριο σύνδεσης με τη Γενική Λογιστική:

**3.1.1** Τροποποίηση του σχεδιασμού στο άρθρο ενημέρωσης της Γενικής λογιστικής, στη γραμμή που αφορά την ενημέρωση της καθαρής αξίας.

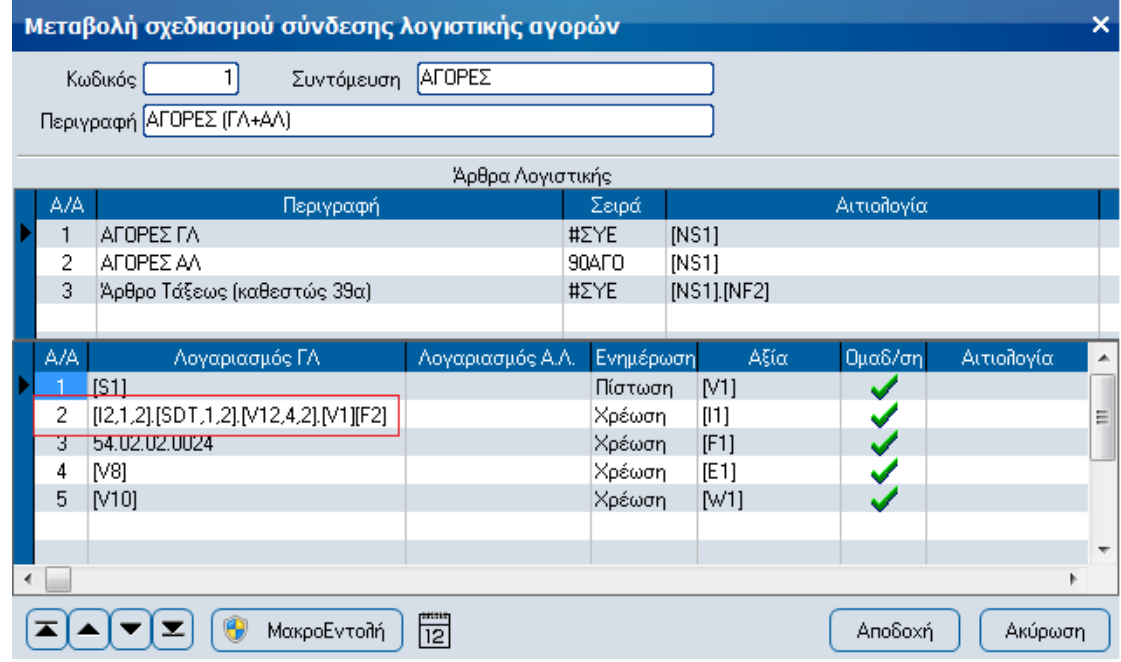

Δηλώνουμε :

Α) το τμήμα του πρώτου βαθμού να αντλείται από τα πρώτα δύο ψηφία του λογαριασμού Γεν. Λογιστικής αγορών του είδους.

Β) το τμήμα του δεύτερου βαθμού να αντλείται από τα δύο πρώτα ψηφία του λογαριασμού Γ.Λ. του τύπου συναλλαγής.

Γ) το τμήμα του τρίτου βαθμού να αντλείται από το τέταρτο και πέμπτο ψηφίο που υπάρχει στον πίνακα του λογιστικού χαρακτηρισμού του είδους (στήλη [κωδικός αγορών]).

#### **[I2,1,2].[SDT,1,2].[V12,4,2]**.[V1][F2]

[Κωδικός Γ.Λ. είδους,1,2].[Κωδικός Γ.Λ. τύπου συναλλαγής,1,2].[Κωδικός Γ.Λ. αγορών λογ. χαρακτηρισμού είδους,4,2].[Κωδικός Γ.Λ. υποκαταστήματος][Κωδικός Γ.Λ. αγορών συναλλαγών εσωτερικού] **3.1.2** Προσθήκη νέου άρθρου με τους λογαριασμούς τάξεως που θα ενημερωθούν, χρησιμοποιώντας τους νέους resolvers :

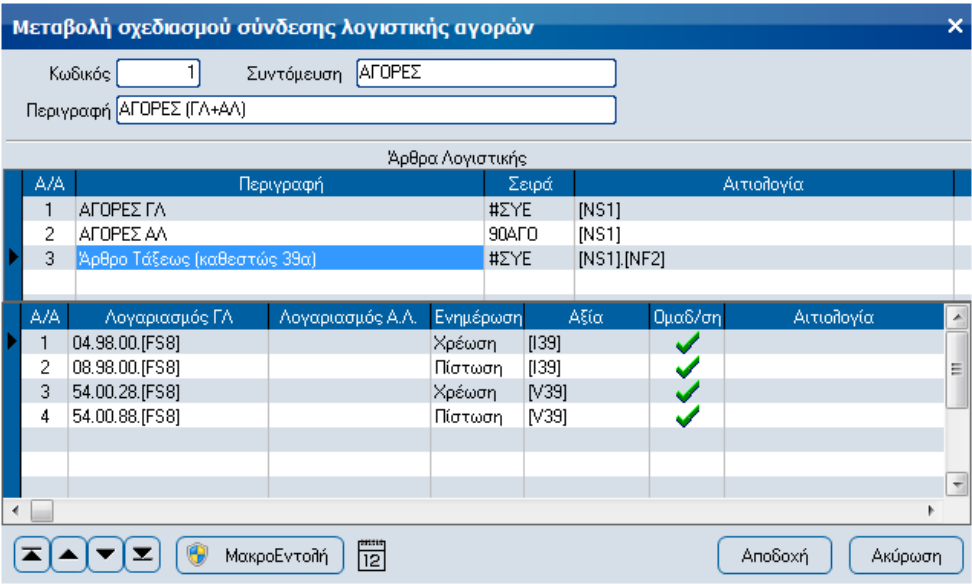

Όπου :

[FS8] -> [Κωδικός Γ.Λ. Φ.Π.Α. ενδοκοινοτικών συναλλαγών (είδους)] και ως resolvers αξιών χρησιμοποιούνται οι : [I39] -> [Καθαρή αξία (Παρ.5 αρ.39α)] [V39] -> [Αξία Φ.Π.Α. (Παρ.5 αρ.39α)]

**3.2** Στην περίπτωση που η αγορά της ηλεκτρονικής συσκευής αφορά **πάγιο,** από την επιλογή [Οργάνωση λειτουργίας], [Σχεδιασμός Συναλλαγών], [Σχεδιασμός σύνδεσης λογιστικής], [Παγίων], [Αγορών Παγίων], θα πρέπει να επηρεαστεί το σενάριο σύνδεσης με τη Γενική Λογιστική, προσθέτοντας τη δημιουργία νέου άρθρου με τους λογαριασμούς τάξεως που θα ενημερωθούν, χρησιμοποιώντας τους νέους resolvers :

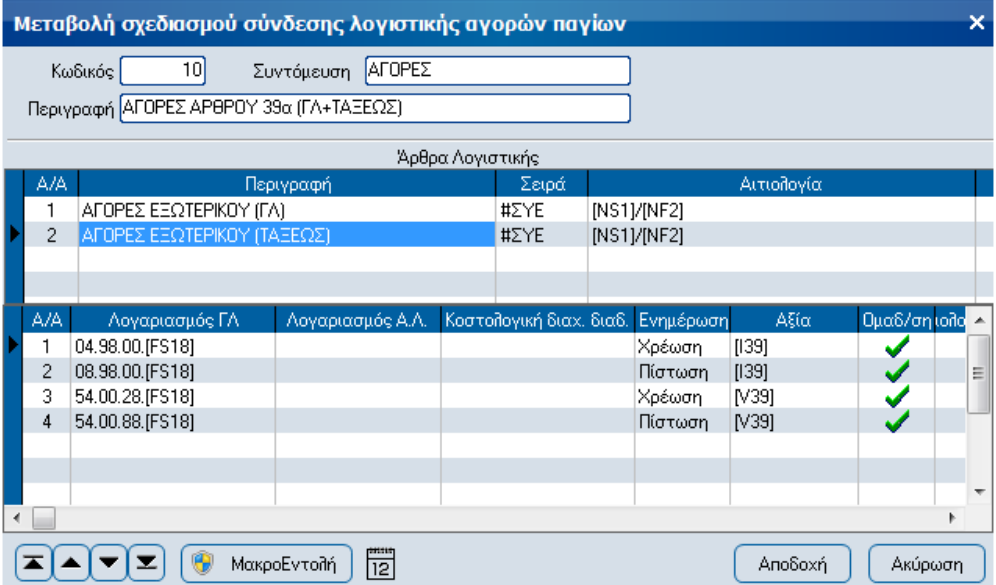

[FS18]-> [Κωδικός Γ.Λ. Φ.Π.Α. ενδοκοινοτικών συναλλαγών (παγίου)] και ως resolvers αξιών χρησιμοποιούνται οι : [I39] -> [Καθαρή αξία (Παρ.5 αρ.39α)] [V39] -> [Αξία Φ.Π.Α. (Παρ.5 αρ.39α)]

### **Προσοχή!**

Στον πίνακα λογαριασμών Φ.Π.Α., (επιλογή -> Οργάνωση λειτουργίας – Πίνακες – Γενικοί – Λογαριασμοί Φ.Π.Α.), θα πρέπει να συμπληρωθούν κατάλληλα τα σχετικά τμήματα των λογαριασμών ενδοκοινοτικών συναλλαγών.

# Παράδειγμα

Στις 30/11/2017 αγοράζεται με το παραστατικό ΤΔΑ63 φορητός ηλεκτρονικός υπολογιστής καθαρής αξίας 1.200,00 ευρώ. Ο φορητός ηλεκτρονικός υπολογιστής ανήκει στον κανονικό συντελεστή Φ.Π.Α., δηλαδή στο 24% και ο Φ.Π.Α. που αναλογεί στην αξία αγοράς του, ανέρχεται στο ποσό των 288,00 ευρώ.

## **Πωλητής**

Ο πωλητής του αγαθού καταχωρεί το παραστατικό με τις εξής προϋποθέσεις :

- Θα πρέπει να ελέγξει αν o πελάτης είναι συναλλασσόμενος για τον οποίο θα πρέπει να εφαρμοστεί η διάταξη, αν δηλαδή είναι φυσικό ή νομικό πρόσωπο που ασκεί επιχειρηματική δραστηριότητα υποκείμενο στο Φ.Π.Α. Σε αυτή την περίπτωση, θα πρέπει στα σταθερά στοιχεία του πελάτη να είναι ενεργοποιημένο το πεδίο «Δικ. Έκπτ. ΦΠΑ εισροών».
- Στα σταθερά στοιχεία είδους αποθήκης, στην οθόνη [Στοιχεία Κατηγοριοποίησης], θα πρέπει να είναι ενεργοποιημένο το πεδίο «Παρ.5 αρ. 39α».

Στη συνέχεια, καταχωρεί το παραστατικό όπως συνήθως. Με την επιλογή του συγκεκριμένου είδους μηδενίζεται η αξία Φ.Π.Α. της γραμμής.

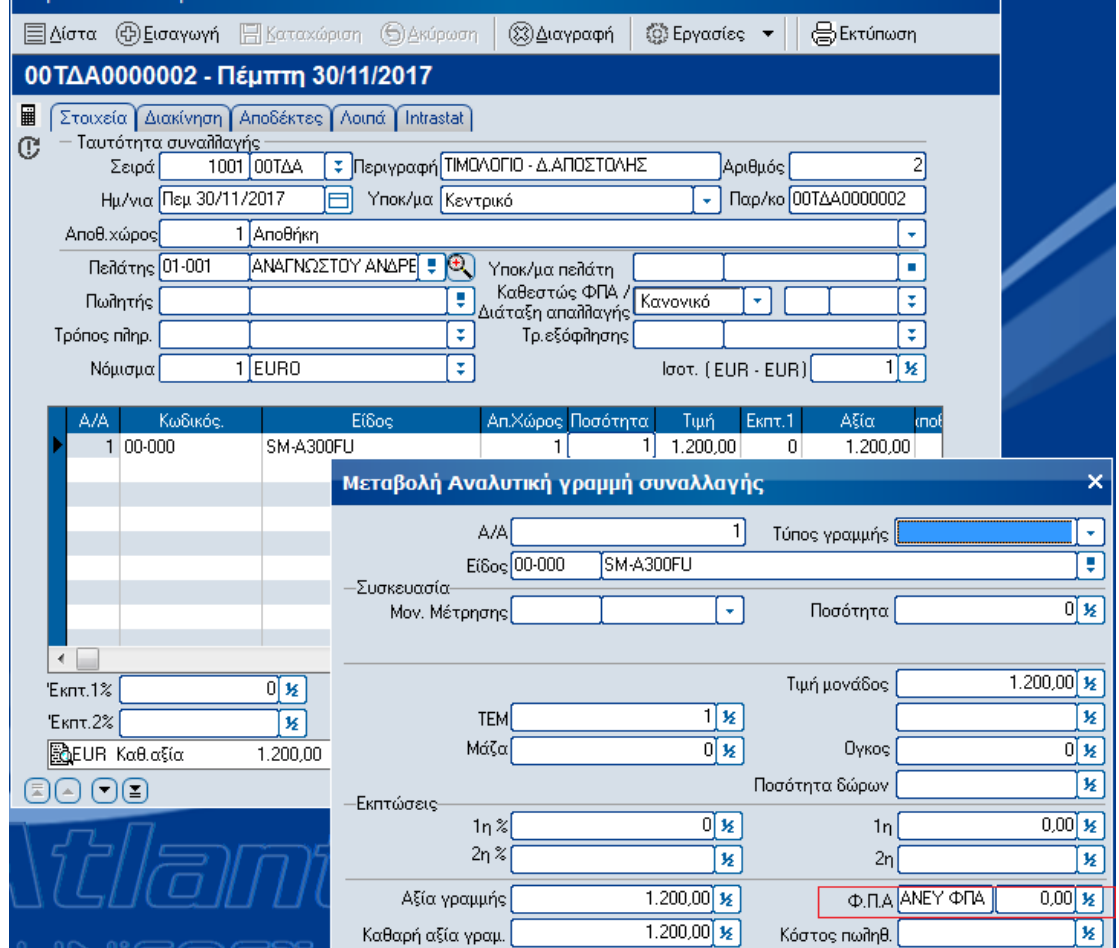

Στο εκτυπωμένο παραστατικό πώλησης θα πρέπει να αναγραφεί το κείμενο : «**Άρθρο 39α, υπόχρεος για την καταβολή του φόρου είναι ο αγοραστής**» , εμφανίζοντας την σχετική αξία των 1,200€.

Άρθρο 39α, υπόχρεος για την καταβολή του φόρου είναι ο αγοραστής

1.200,00

## **Αγοραστής**

Εάν η απόκτηση (αγορά) της ηλεκτρονικής συσκευής αφορά **εμπορεύσιμο είδος** για μεταπώληση, τότε στα σταθερά στοιχεία είδους αποθήκης, στην οθόνη [Στοιχεία Κατηγοριοποίησης], θα πρέπει να είναι ενεργοποιημένο το πεδίο «Παρ.5 αρ. 39α». Επίσης το είδος θα πρέπει να έχει ενταχθεί στο νέο Λογιστικό Χαρακτηρισμό [Ηλεκτρονικές συσκευές (άρθρο 39 α)], σύμφωνα με τις οδηγίες παραμετροποίησης.

Κατά την καταχώρηση του παραστατικού αγοράς, με την επιλογή του συγκεκριμένου είδους μηδενίζεται η αξία Φ.Π.Α. της γραμμής.

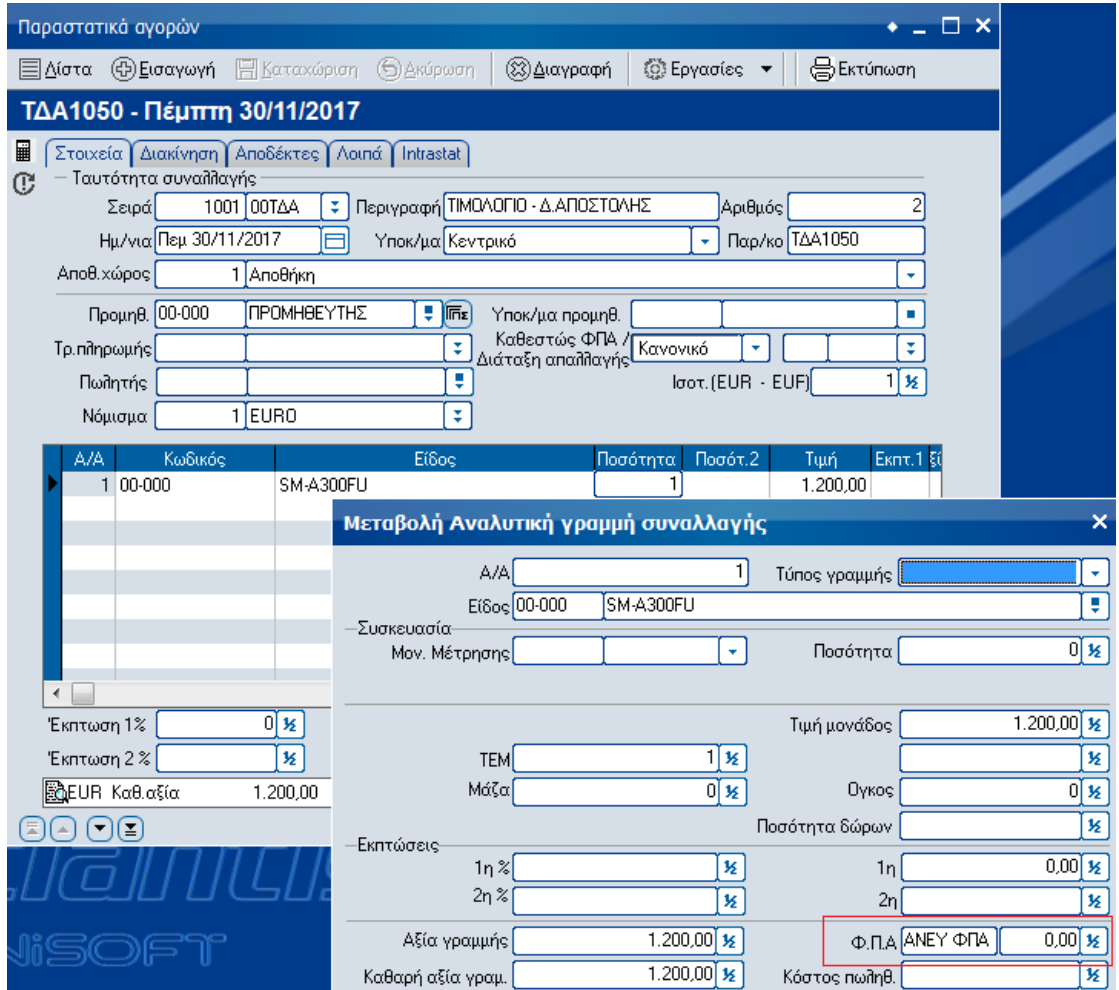

Κατά την ενημέρωση της ενότητας της Λογιστικής θα δημιουργηθούν τα εξής άρθρα :

#### α) Αγορά

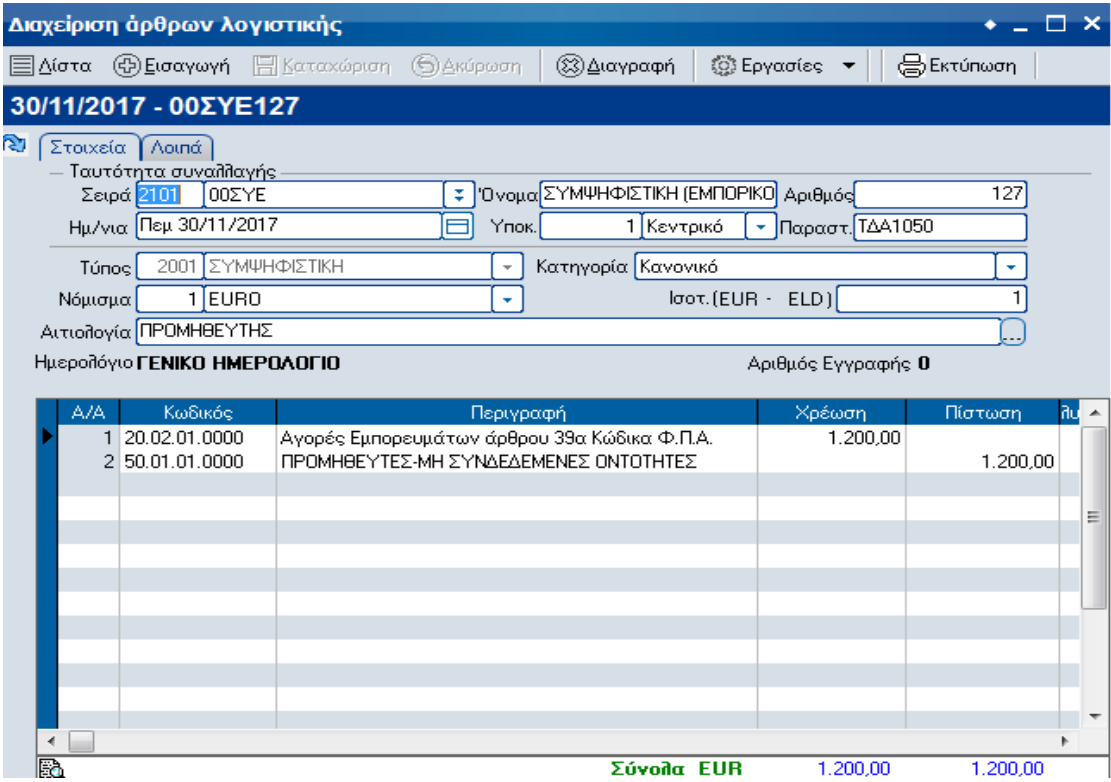

### β) Πληροφορίες για δήλωση Φ.Π.Α. ->

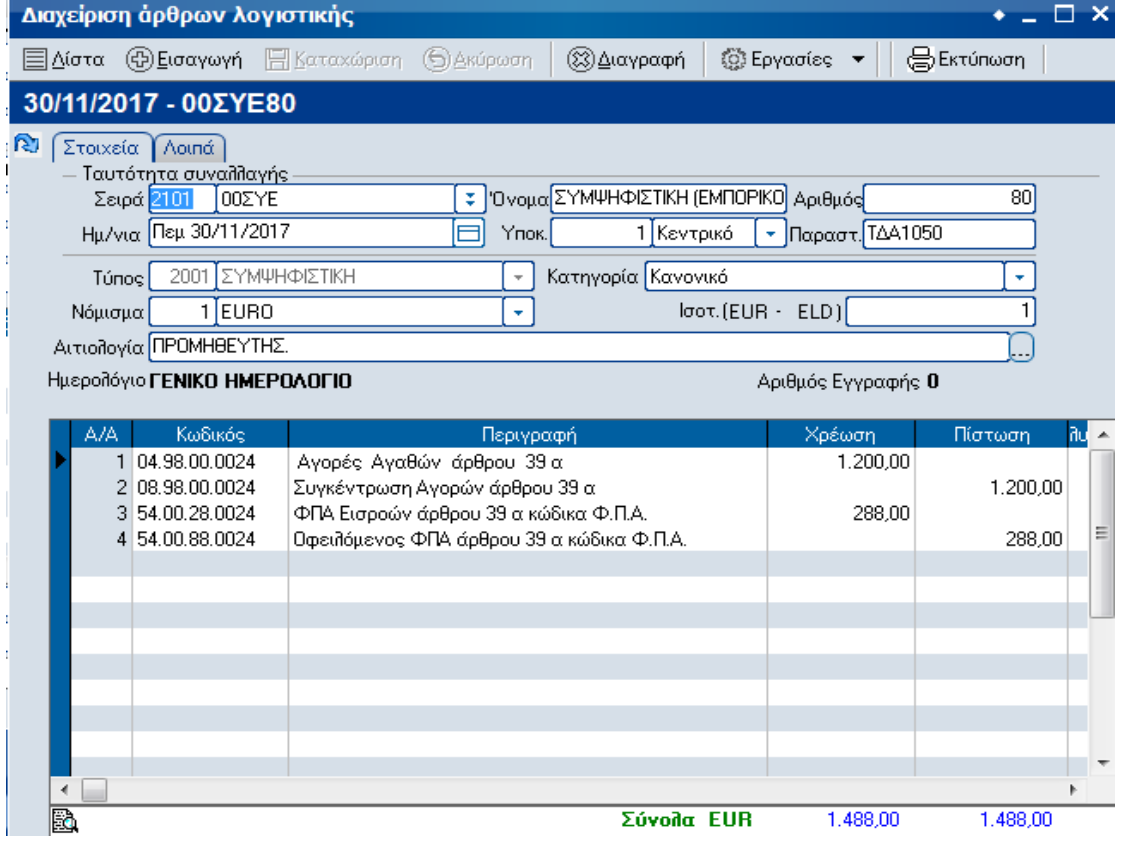

Εάν η απόκτηση (αγορά) της ηλεκτρονικής συσκευής αφορά **πάγιο,** τότε στα σταθερά στοιχεία του παγίου, θα πρέπει να είναι ενεργοποιημένο το πεδίο «Παρ.5 αρ. 39α».

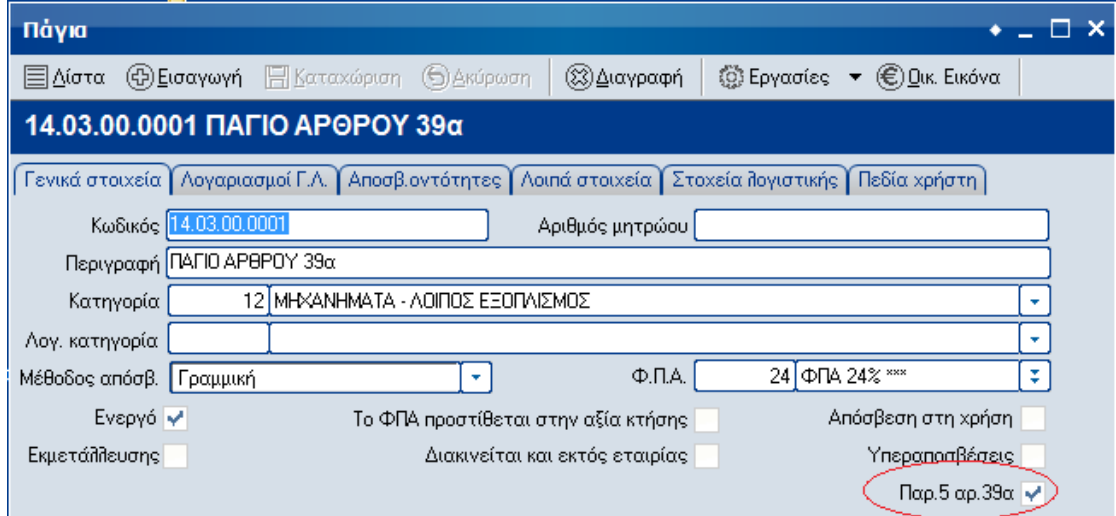

Κατά την καταχώρηση του παραστατικού αγοράς, με την επιλογή του συγκεκριμένου παγίου μηδενίζεται η αξία Φ.Π.Α. της γραμμής.

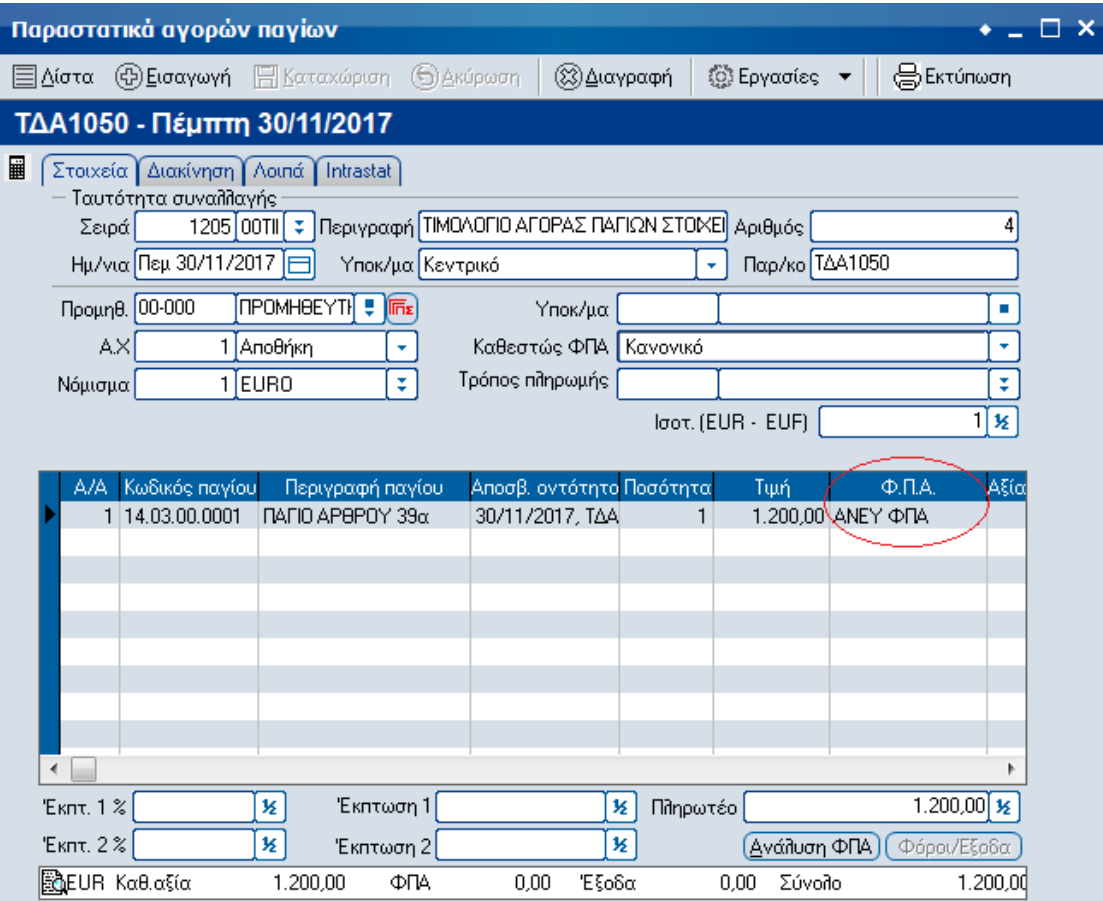

Κατά την ενημέρωση της ενότητας της Λογιστικής θα δημιουργηθούν τα εξής άρθρα :

α) Αγορά

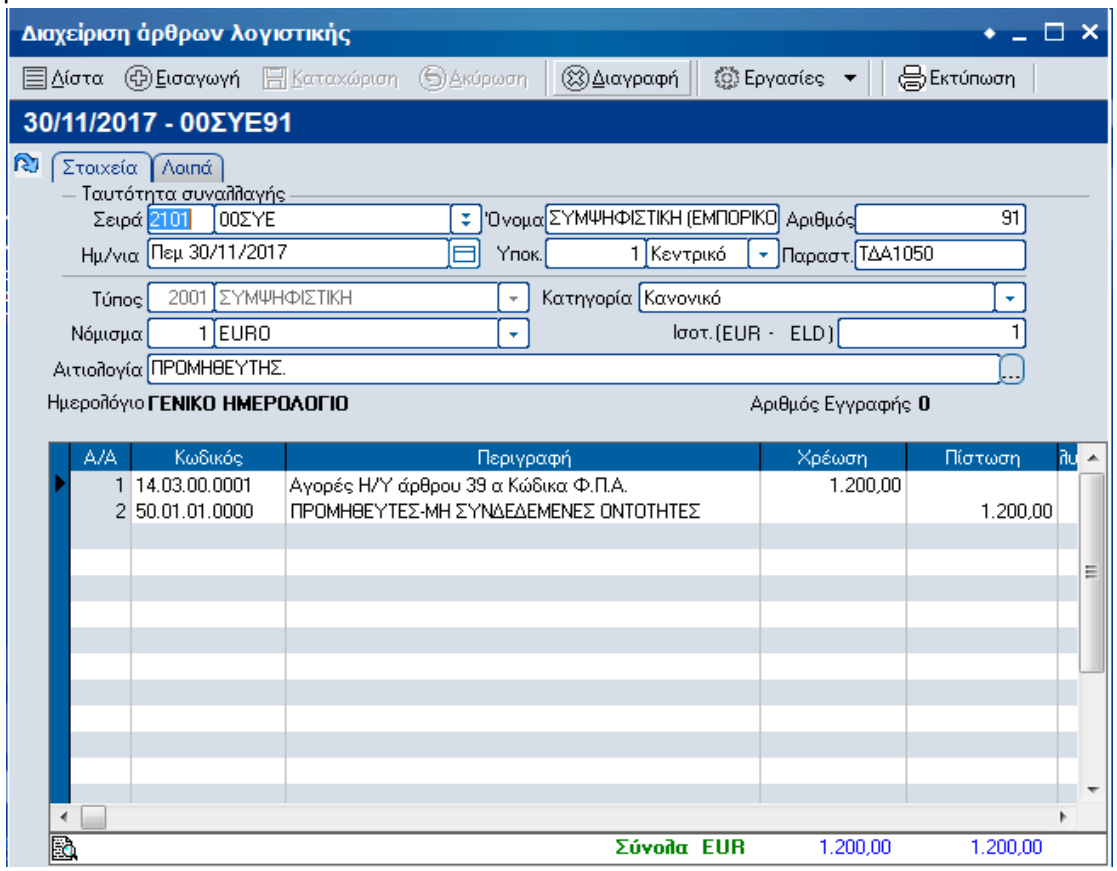

## β) Πληροφορίες για δήλωση Φ.Π.Α.

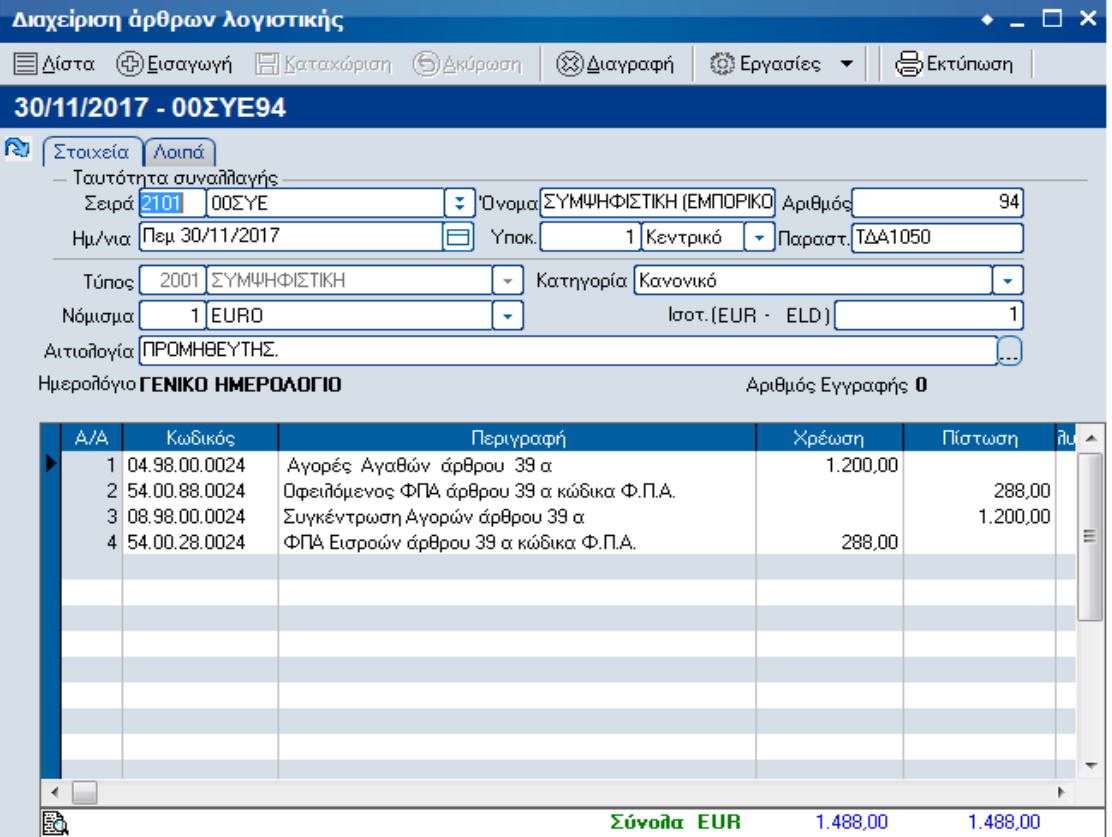

#### **Συμπλήρωση περιοδικής ΦΠΑ**

Με τη χρήση της ανωτέρω παραμετροποίησης, η περιοδική δήλωση Φ.Π.Α. θα ενημερωθεί με τα κατάλληλα ποσά, καθώς οι πληροφορίες για τις αξίες που θα μεταφερθούν σ' αυτήν αντλούνται από τους πληροφοριακούς λογαριασμούς (τάξεως) του λογιστικού σχεδίου.